МИНИСТЕРСТВО НАУКИ И ВЫСШЕГО ОБРАЗОВАНИЯ РОССИЙСКОЙ ФЕДЕРАЦИИ Федеральное государственное автономное образовательное учреждение высшего образования рственное автономное образовательное учреждение высшего об<br>«НАЦИОНАЛЬНЫЙ ИССЛЕДОВАТЕЛЬСКИЙ»<br>«МСУИЙ ПОЛИТЕУНИНЕСУИЙ УНИРЕРСУТЕ<sup>СКИЙ ТО</sup>Ж ТОМСКИЙ ПОЛИТЕХНИЧЕСКИЙ УНИВЕРСИТЕТЬ.

> **УТВЕРЖДАЮ** AupekTop MIHTE

« 26. У мюня 2020 г. . «TETWO **BHHE!** 

**Д.М. Фонькин** 

РАБОЧАЯ ПРОГРАММА ДИСЦИПЛИНЫ **ПРИЕМ 2019 г. ФОРМА ОБУЧЕНИЯ очная**

**Методы компьютерной обработки изображений**

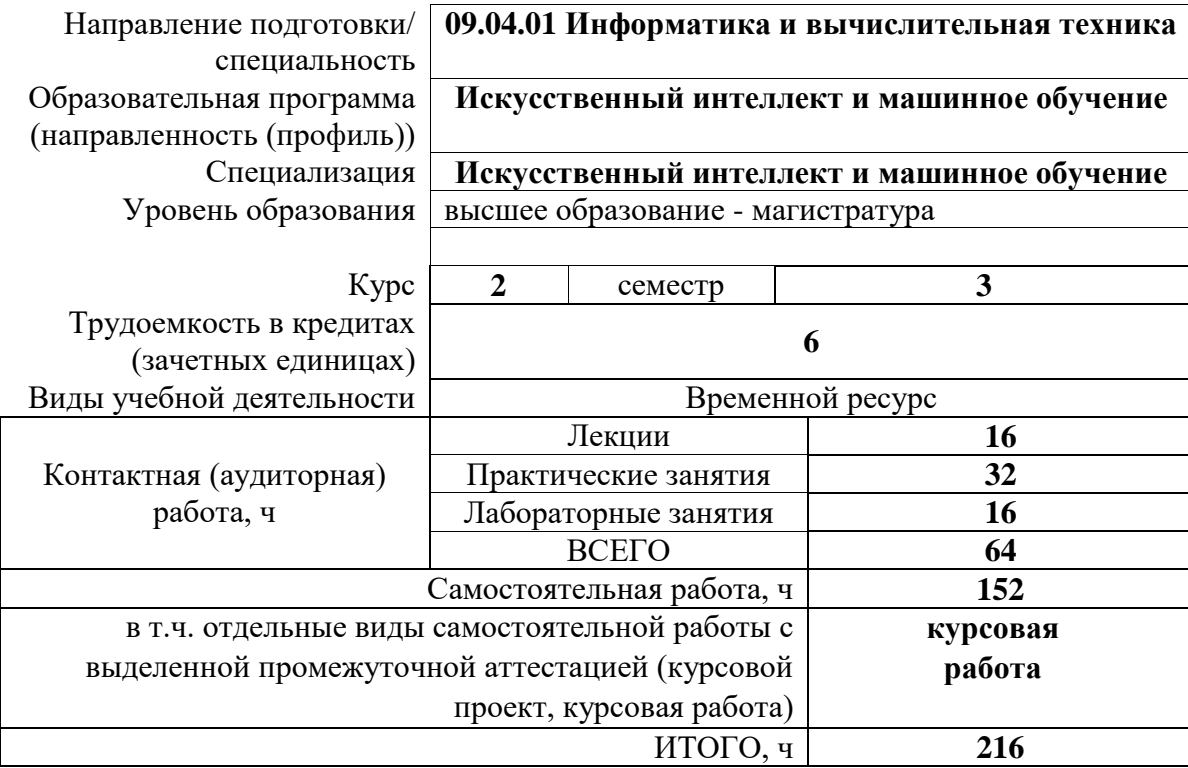

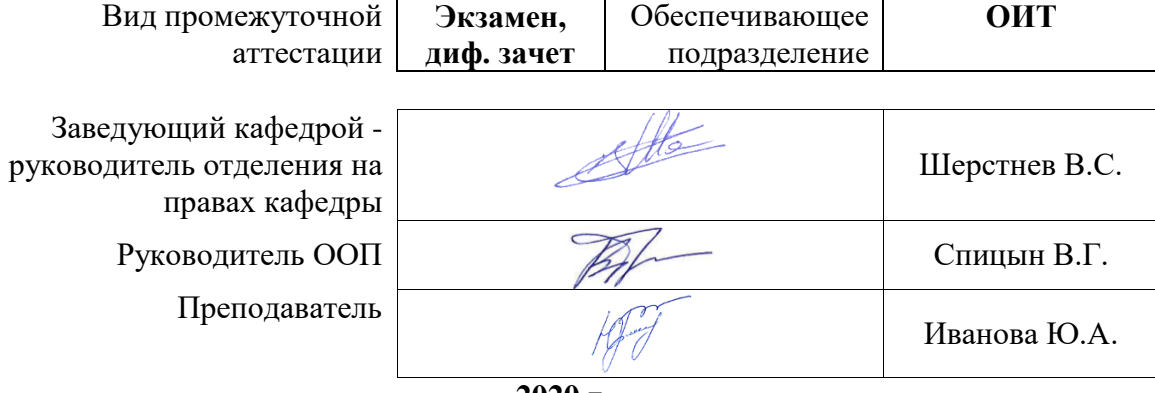

**2020 г.**

## **1. Цели освоения дисциплины**

Целями освоения дисциплины является формирование у обучающихся определенного ООП (п. 5.4 Общей характеристики ООП) состава компетенций для подготовки к профессиональной деятельности.

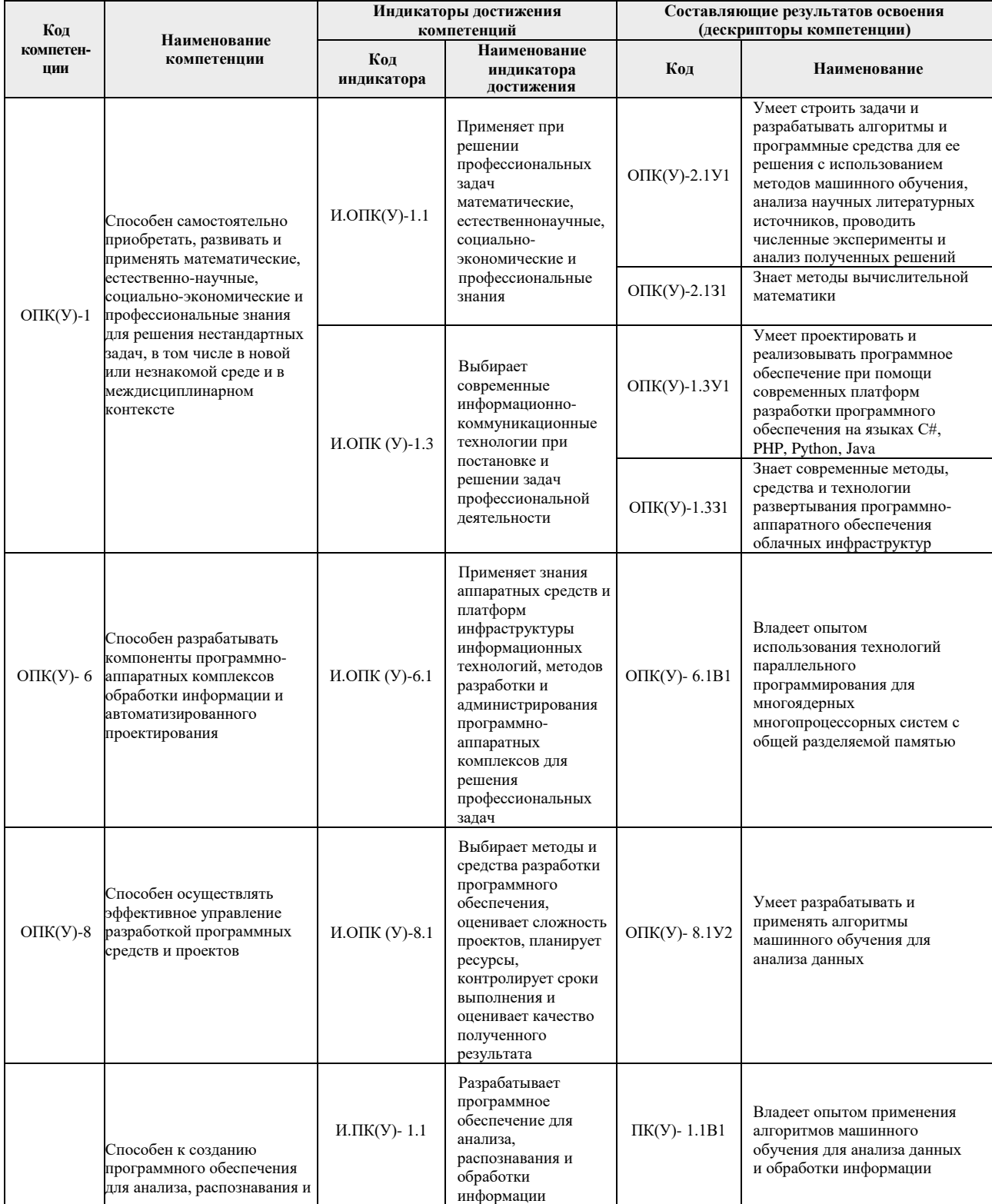

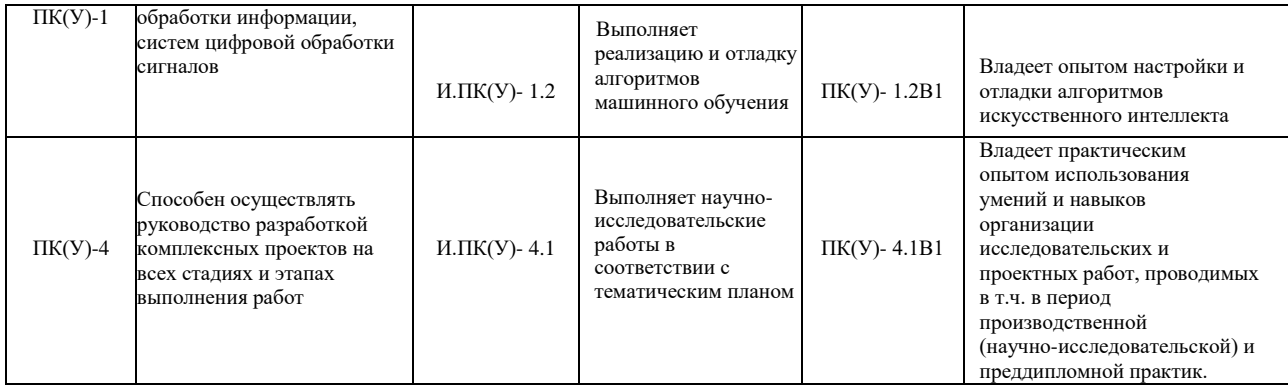

# **2. Место дисциплины в структуре ООП**

Дисциплина относится к вариативной части Блока 1 учебного плана образовательной программы

## **3. Планируемые результаты обучения по дисциплине**

После успешного освоения дисциплины будут сформированы результаты обучения:

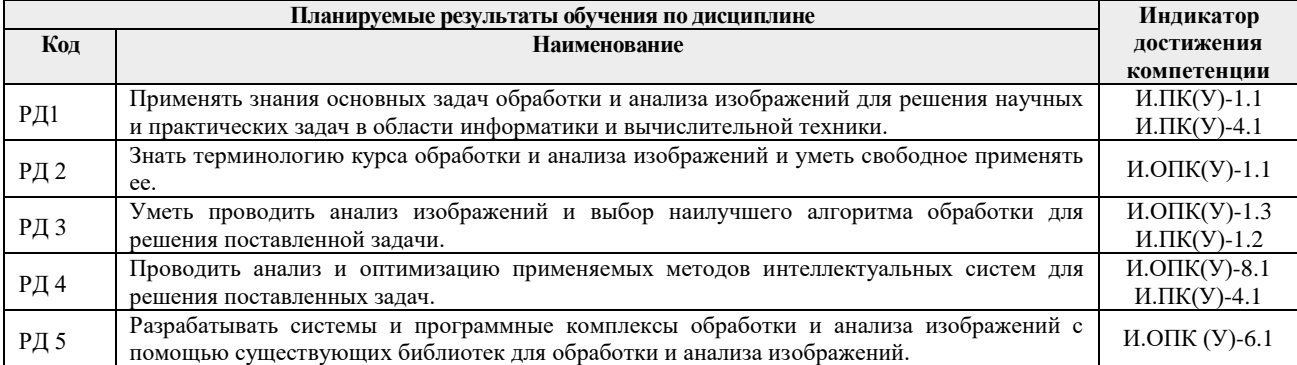

Оценочные мероприятия текущего контроля и промежуточной аттестации представлены в календарном рейтинг-плане дисциплины.

## **4. Структура и содержание дисциплины (модуля)**

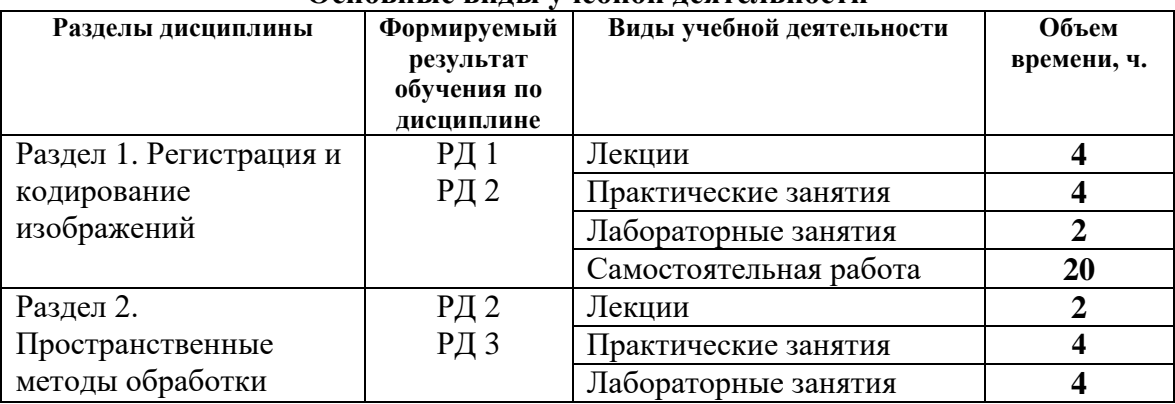

#### **Основные виды учебной деятельности**

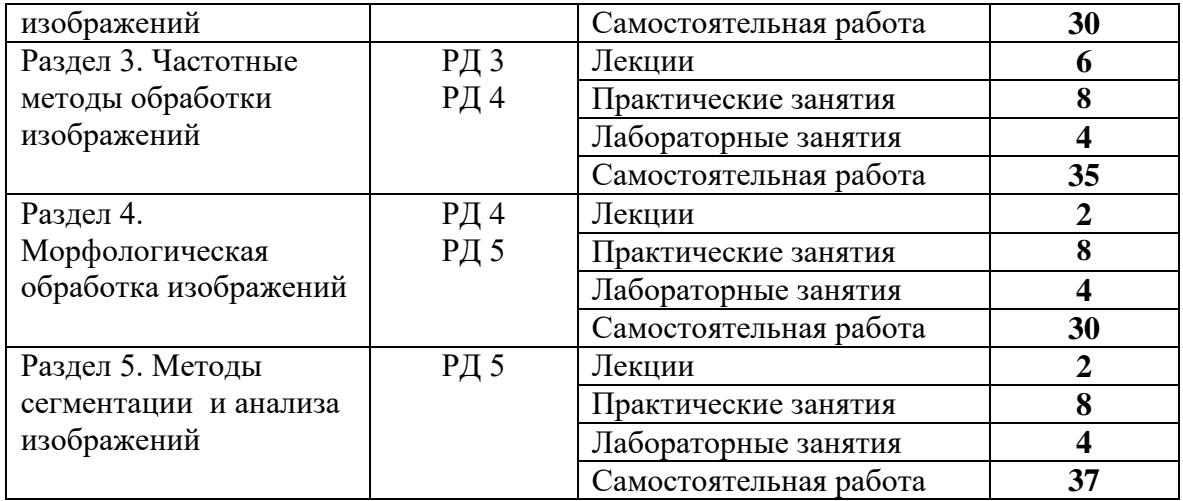

## **Раздел 1.** *Регистрация и кодирование изображений*

Цель и задачи дисциплины, ее роль и место в общей системе подготовки специалиста. Основные понятия компьютерной обработки изображений. Модели и алгоритмы, методы и средства обработки оптических изображений. Методы и средства регистрации и ввода изображений в память компьютера. Принципы кодирования изображений. Методы и форматы для хранения изображений. Принципы сжатия изображений без потерь и с потерями. Кодирование цветных изображений. Теория цвета. Квантование цвета. Цветовые пространства и стандарты цветового кодирования (системы RGB, CMYK, HSB).

## **Темы лекций:**

- 1. Введение. Цветовые модели.
- 2. Пространственные методы улучшения изображений.

#### **Названия лабораторных работ:**

1. Разработка программы перехода между различными цветовыми пространствами.

#### **Раздел 2.** *Пространственные методы обработки изображений*

Детекторы края (Канни, Собеля и другие). Пространственные методы улучшения качества изображений.

#### **Темы лекций:**

3. Пространственные методы улучшения изображений. Основы пространственной фильтрации.

#### **Названия лабораторных работ:**

2. Разработка и сопоставление методов нахождения краев на изображениях.

## **Раздел 3.** *Частотные методы обработки изображений*

Дискретное преобразование Фурье. Вейвлет-преобразование. Основные понятия и свойства. Одномерные и двумерные преобразования. Выделение и удаление шумов на основе ДПФ и вейвлет-преобразований. Вейвлет-сжатие изображений. Частотные фильтры и способы их применения.

## **Темы лекций:**

- 4. Преобразование Фурье. Часть 1.
- 5. Преобразование Фурье. Часть 2. Вейвлет-анализ.
- 6. Восстановление изображений.

#### **Названия лабораторных работ:**

3. Разработка программы, реализующей вейвлет-преобразование.

#### **Раздел 4.** *Морфологическая обработка изображений*

Морфологическая обработка изображений. Дилатация, эрозия, замыкание, размыкание, промах-попадание, заполнение областей, нахождение контуров и др.

## **Темы лекций:**

7. Морфологическая обработка изображений.

## **Названия лабораторных работ:**

4. Разработка метода морфологической обработки изображений.

## **Раздел 5.** *Методы сегментации и анализа изображений*

Методы кластеризации и сегментации изображений. Выращивание областей. Методы дробления/слияния областей. Метод водораздела. Фильтр Габора. Текстурная сегментация. Сегментация на основе теории графов. Семантическая сегментация. Поиск и выделение объектов на изображениях. Распознавание образов.

## **Темы лекций:**

8. Методы сегментации изображений.

#### **Темы практических занятий:**

1. Разработка алгоритма для индивидуальной задачи обработки изображений с возможностью взаимной оценки.

#### **Названия лабораторных работ:**

- 5. Разработка алгоритма текстурной сегментации изображений.
- 6. Разработка алгоритма нейросетевого улучшения качества изображений.

#### **Тематика курсовых работ**

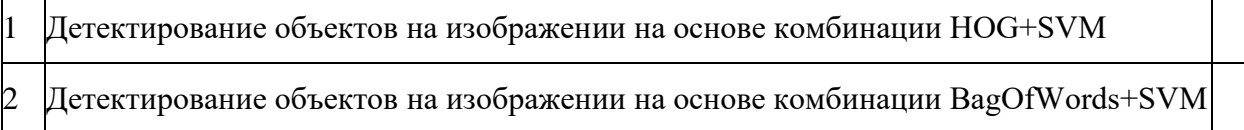

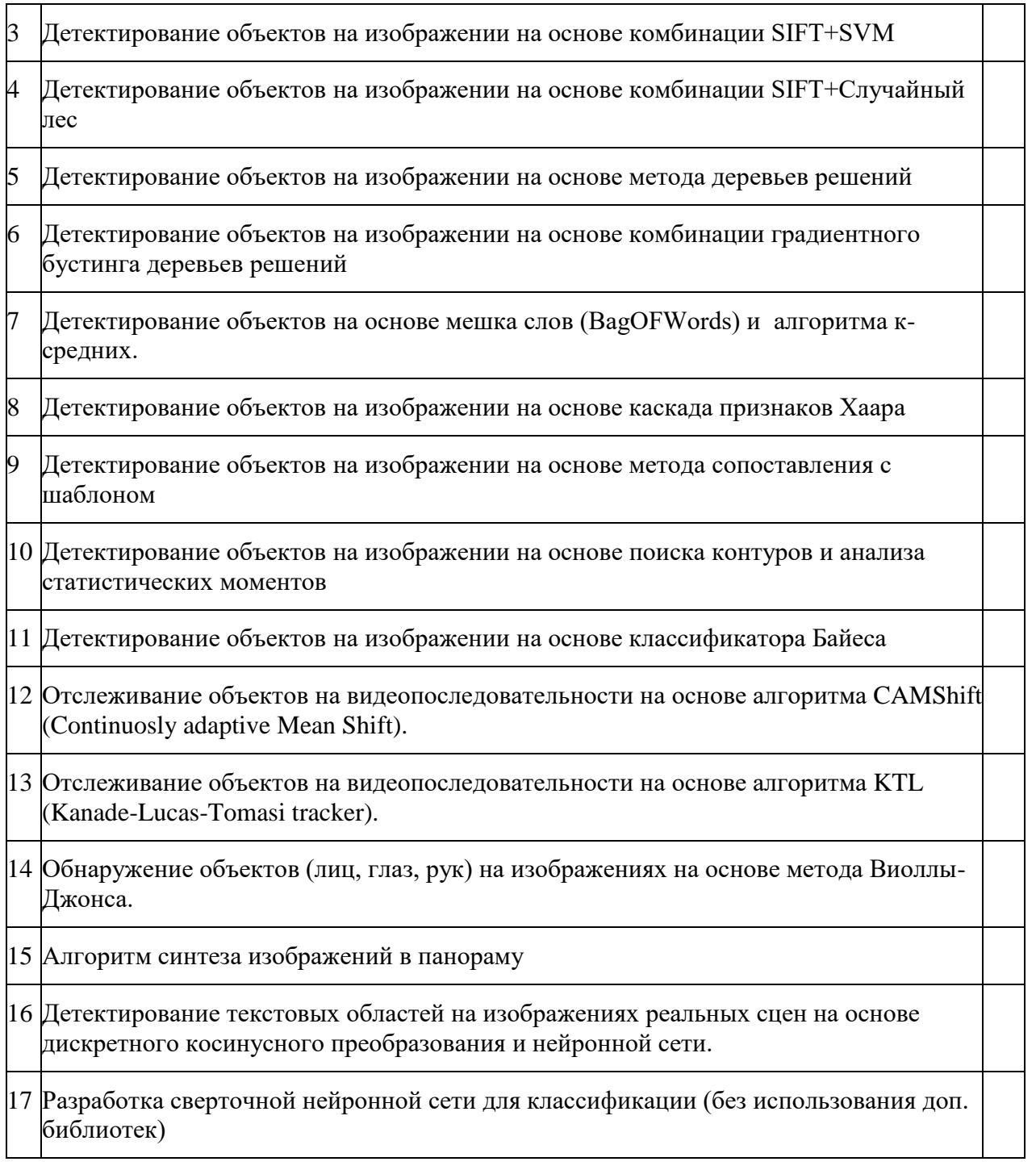

## **5. Организация самостоятельной работы студентов**

Самостоятельная работа студентов при изучении дисциплины (модуля) предусмотрена в следующих видах и формах:

- Работа с лекционным материалом, поиск и обзор литературы и электронных источников информации по индивидуально заданной проблеме курса;
- Изучение тем, вынесенных на самостоятельную проработку;
- Поиск, анализ, структурирование и презентация информации;
- Перевод текстов с иностранных языков;
- Подготовка к лабораторным работам, к практическим и семинарским занятиям;
- Выполнение курсовой работы или проекта, работа над междисциплинарным проектом;
- Подготовка к контрольной работе и коллоквиуму, к зачету, экзамену.

#### **6. Учебно-методическое и информационное обеспечение дисциплины**

## **6.1. Учебно-методическое обеспечение дисциплины**

Основная литература:

1. Болотова, Ю.А. Методы и алгоритмы интеллектуальной обработки цифровых изображений : учебное пособие / Ю.А. Болотова, А.А. Друки, В.Г. Спицын. – Томск: ТПУ, 2016. – 208 с. – Текст : электронный // Лань : электроннобиблиотечная система. – URL: <https://e.lanbook.com/book/107751> (дата обращения: 17.09.2020)

2. Гонсалес, Р. Цифровая обработка изображений [Электронный ресурс] / Р. Гонсалес, Р. Вудс. – 3-е изд., испр. и доп. – Москва: Техносфера, 2012. – 1104 с. – Текст : электронный // Лань : электронно-библиотечная система. – URL: [http://e.lanbook.com/books/element.php?pl1\\_id=73514](http://e.lanbook.com/books/element.php?pl1_id=73514) (дата обращения: 17.09.2020)

3. Клетте, Р. Компьютерное зрение. Теория и алгоритмы / Р. Клетте. – Москва: ДМК Пресс, 2019. – 506 с. – Текст : электронный // Лань : электроннобиблиотечная система. – URL: <https://e.lanbook.com/book/131691> (дата обращения: 17.09.2020)

#### Дополнительная литература:

1. Гарсия, Г.Б. Обработка изображений с помощью OpenCV / Г.Б. Гарсия, О.С. Суарес, Х.Л. Аранда, И.С. Грасиа. – Москва: ДМК Пресс, 2016. – 210 с. – Текст : электронный // Лань : электронно-библиотечная система. – URL: <https://e.lanbook.com/book/90116> (дата обращения: 17.09.2020)

2. Селянкин, В.В. Компьютерное зрение. Анализ и обработка изображений : учебное пособие [Электронный ресурс] / В.В. Селянкин. – Санкт-Петербург: Лань, 2019. – 152 с. – Текст : электронный // Лань : электронно-библиотечная система. – URL: <https://e.lanbook.com/book/113938> (дата обращения: 17.09.2020)

3. Фурман, Я.А. Введение в контурный анализ и его приложения к обработке изображений и сигналов : учебное пособие / Я.А. Фурман, А.В. Кревецкий, А.К. Передреев ; под редакцией Я.А. Фурмана. – Москва: ФИЗМАТЛИТ, 2002. – 592 с. – Текст : электронный // Лань : электронно-библиотечная система. – URL: <https://e.lanbook.com/book/49075> (дата обращения: 17.09.2020)

4. Смоленцев, Н.К. Основы теории вейвлетов. Вейвлеты в MATLAB / Н.К. Смоленцев. – Москва: ДМК Пресс, 2019. – 560 с. – Текст : электронный // Лань : электронно-библиотечная система. – URL: <https://e.lanbook.com/book/123712> (дата обращения: 17.09.2020)

## **6.2 Информационное обеспечение**

Internet-ресурсы (в т.ч. в среде LMS MOODLE и др. образовательные и библиотечные ресурсы):

1. Электронный курс: http://stud.lms.tpu.ru/course/view.php?id=109

2. http://raai.org/ – Российская ассоциация искусственного интеллекта.

3. http://www.niisi.ru/iont/ni – Российская ассоциация нейроинформатики.

4. http://msdn.microsoft.com/library/ms123401 - Библиотека MSDN на русском языке.

Профессиональные базы данных и информационно-справочные системы доступны по ссылке: [https://www.lib.tpu.ru/html/irs-and-pdb.](https://www.lib.tpu.ru/html/irs-and-pdb)

Используемое для проведения практических занятий лицензионное программное обеспечение (в соответствии с Перечнем лицензионного программного обеспечения ТПУ):

1. Microsoft Visual Studio 2014.

- 2. Библиотека по обработке и анализу изображений OpenCV/ EmguCV.
- 3. Microsoft Office Standart 2016.

В учебном процессе используется следующее лабораторное оборудование для практических и лабораторных занятий:

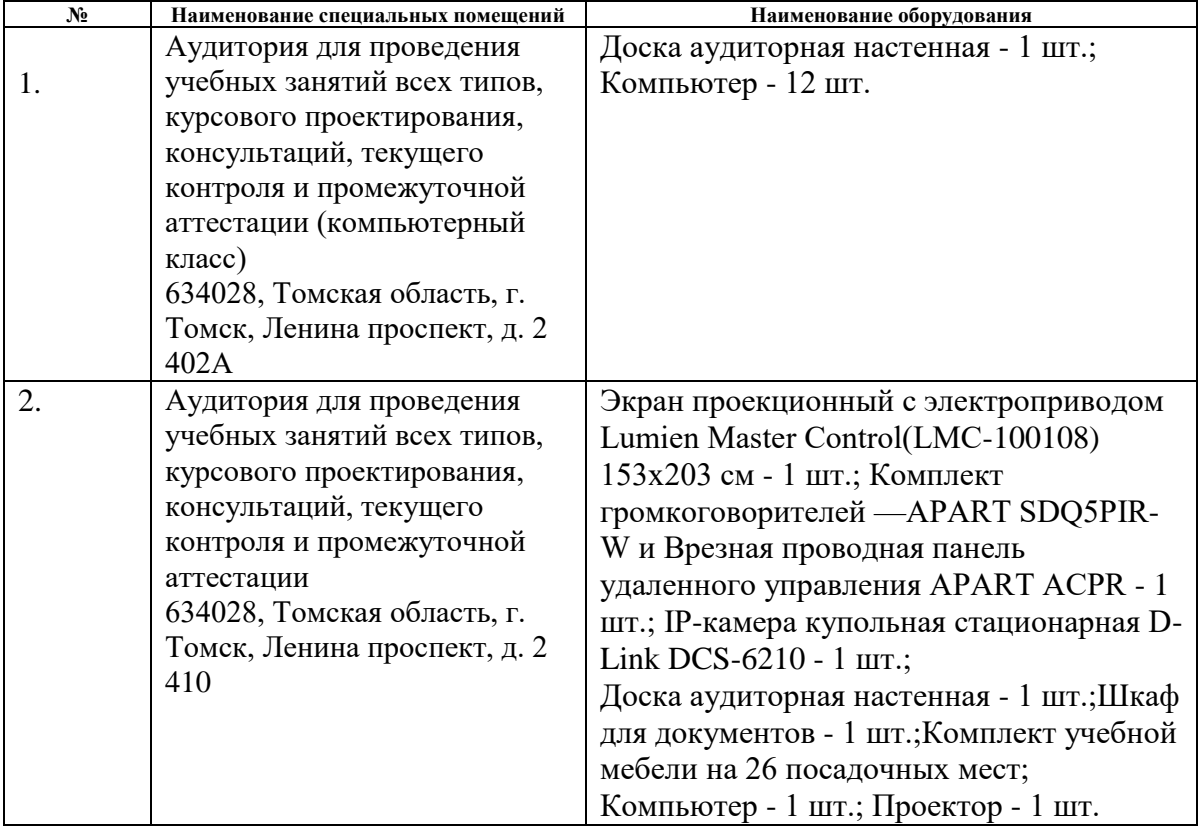

Рабочая программа составлена на основе Общей характеристики образовательной программы по направлению 09.04.01 Информатика и вычислительная техника / Искусственный интеллект и машинное обучение (приема 2019 г., очная форма обучения).

Разработчик(и):

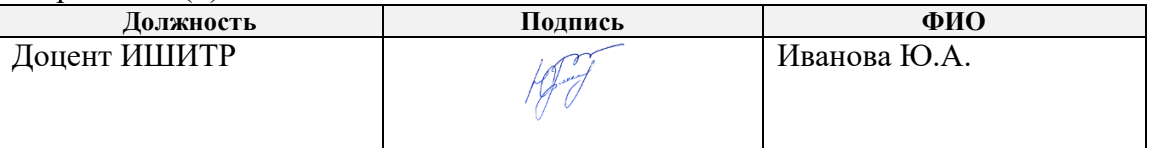

Программа одобрена на заседании Отделения информационных технологий ИШИТР (протокол №13 от 28.06.2019 г.).

Заведующий кафедрой – руководитель

отделения на правах кафедры / В.С. Шерстнев

## **Лист изменений**

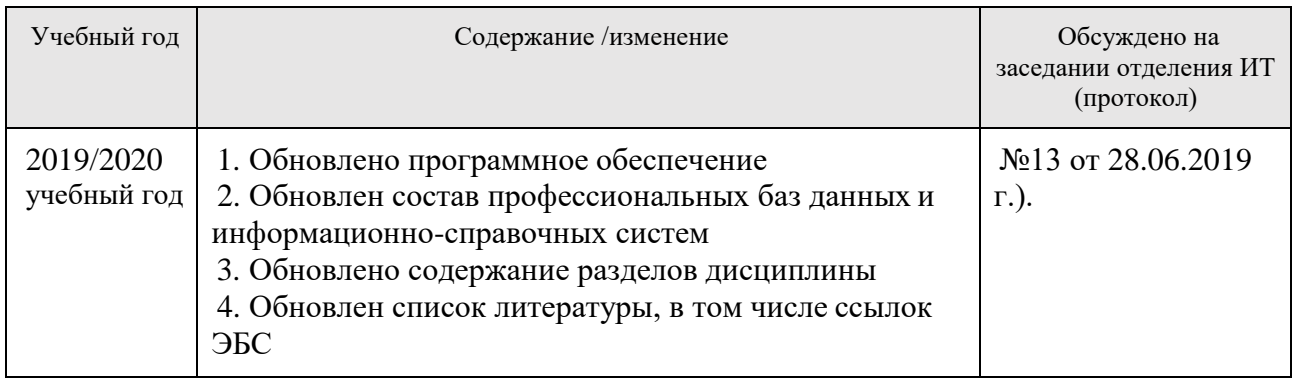